## 教职工探亲路费报销流程

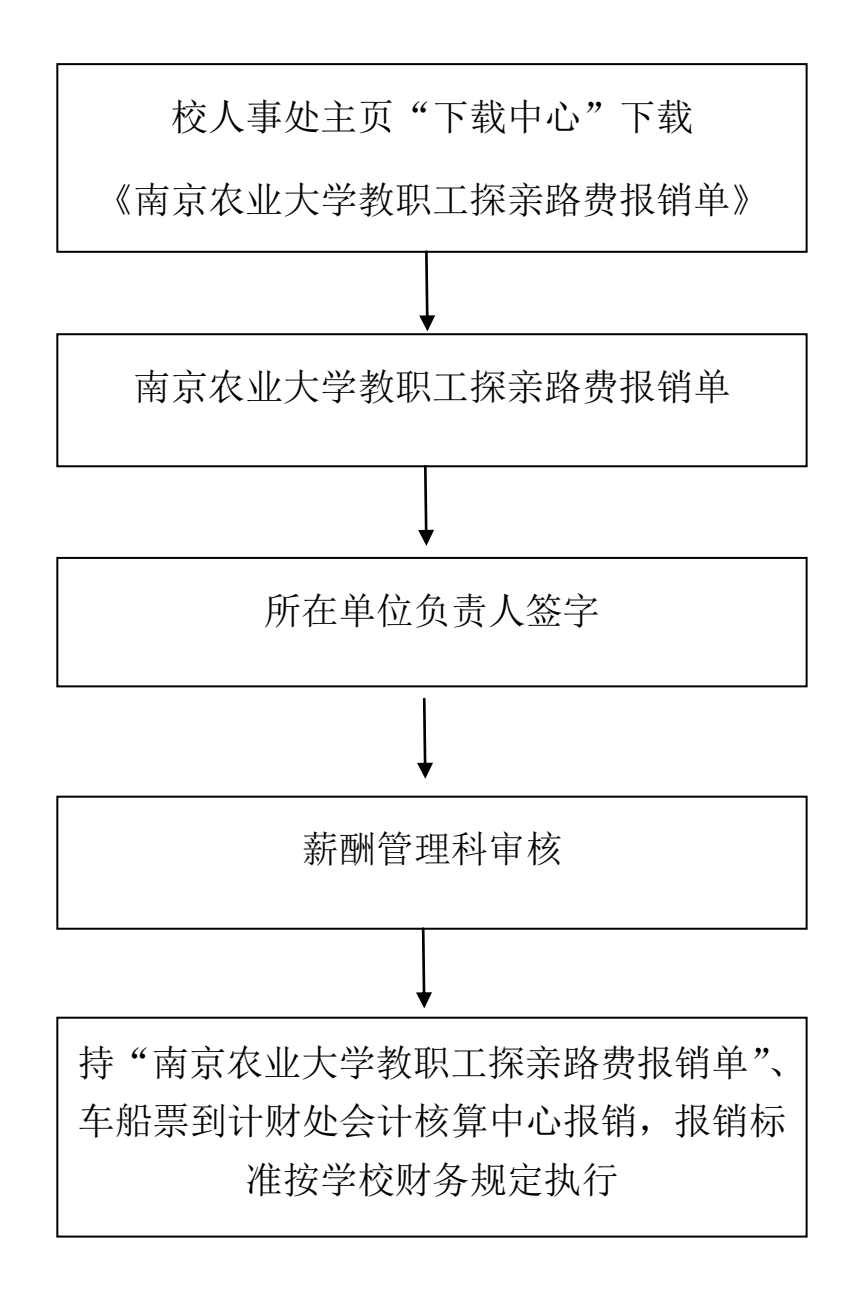